## $,$  tushu007.com

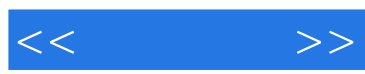

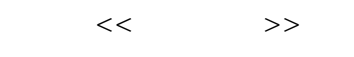

- 13 ISBN 9787115165978
- 10 ISBN 7115165971

出版时间:2007-9

页数:368

PDF

更多资源请访问:http://www.tushu007.com

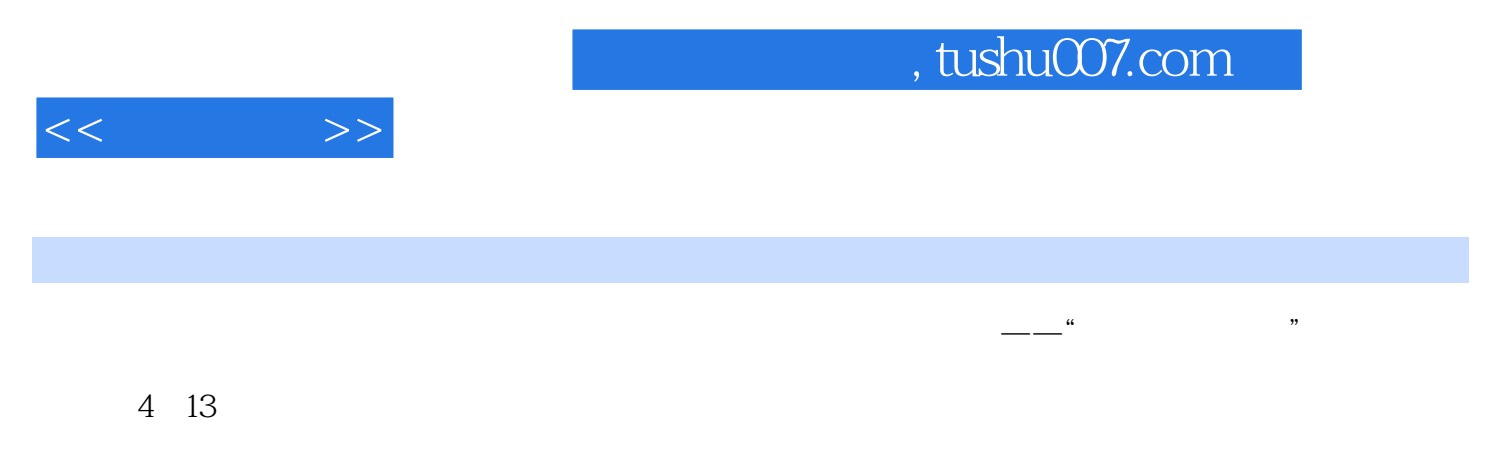

Dreamweaver 8 and  $\widehat{ASP}$ +Access

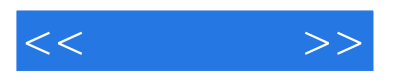

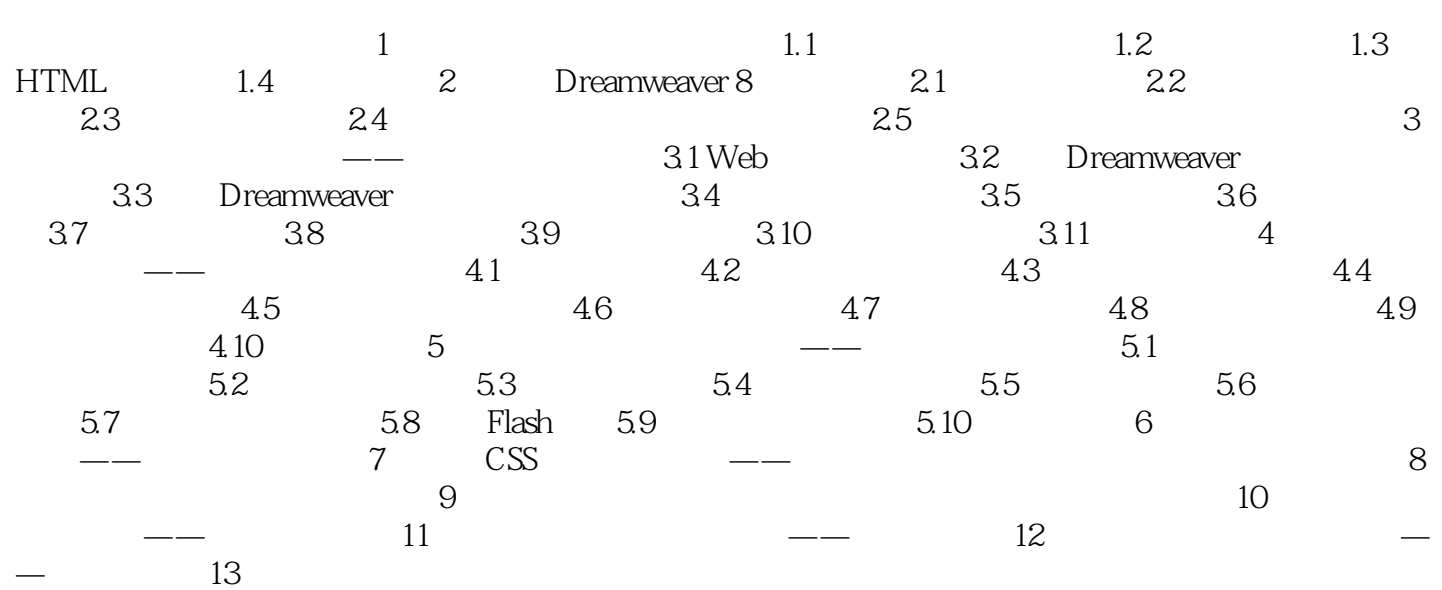

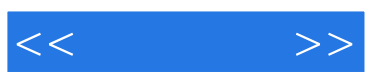

本站所提供下载的PDF图书仅提供预览和简介,请支持正版图书。

更多资源请访问:http://www.tushu007.com